## **WINDSOR Seniors Computer Users' Group Newsletter for Today 4/10/17**

**1. Questions/Answers????** - General Discussion. Computer dialog - what's new, what's different, what works or doesn't work? Computer Tips: Upcoming events and Computer classes: SRJC, SR Cm Center, Windsor HS, Healdsburg HS, SSU Ext, and Healdsburg Senior Center. Computer Consultant: Ross Guistino [rossg@sonic.net.](mailto:rossg@sonic.net) Jim Tubb, Consultant, Drop-in Computing Help Coordinator, [drdelta91@gmail.com](mailto:drdelta91@gmail.com)

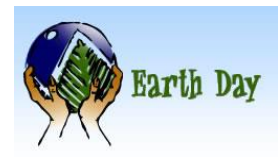

## **WSCUG Bd of Directors: Ross Guistino, Jim Tubb & Donna Crawford--We Need more new Directors!!!**

## **2. News –** *This Month's Latest News:* **(a). Internet of Things World –** May 16-18 2017 Santa Clara, Ca. <https://tmt.knect365.com/iot-world/>

 **(b). Verizon Oath** – Yahoo and AOL move in together under 'Oath' Verizon's new Digital arm. [http://www.npr.org/sections/alltechconsidered/2017/04/](http://www.npr.org/sections/alltechconsidered/2017/04/05/522671331/) [05/522671331/](http://www.npr.org/sections/alltechconsidered/2017/04/05/522671331/)

 **(c). Comcast** wants to be your new cell phone carrier–Xfinity Mobile <https://techcrunch.com/2017/04/06/>

**3. Articles: • Note from Mr. Jim Tubb:**

"Microsoft has finally announced that the Windows 10 "Creators Update" will begin rolling out on April 11. It will be a staged rollout that will take several months until everyone has it. And I will do a feature update in May 8, 2017 at Windsor Senior Computer User's Group." See this web site for additional information: [http://www.zdnet.com/article/microsoft-confirms](http://www.zdnet.com/article/microsoft-confirms-windows-10-creators-update-rollout-to-begin-april11/?loc=newsletter_large_thumb_featured&ftag=TRE7ce1dc9&bhid=49082910)[windows-10-creators-update-rollout-to-begin](http://www.zdnet.com/article/microsoft-confirms-windows-10-creators-update-rollout-to-begin-april11/?loc=newsletter_large_thumb_featured&ftag=TRE7ce1dc9&bhid=49082910)[april11/?loc=newsletter\\_large\\_thumb\\_featured&ftag=T](http://www.zdnet.com/article/microsoft-confirms-windows-10-creators-update-rollout-to-begin-april11/?loc=newsletter_large_thumb_featured&ftag=TRE7ce1dc9&bhid=49082910) [RE7ce1dc9&bhid=49082910](http://www.zdnet.com/article/microsoft-confirms-windows-10-creators-update-rollout-to-begin-april11/?loc=newsletter_large_thumb_featured&ftag=TRE7ce1dc9&bhid=49082910)

• **[Warning] Five WiFi security Mistakes –** by Bob Rankin, 4/6/2017 "Wireless networking is convenient and liberating and essential if you have a smartphone, laptop or tablet. But if you aren't careful, using wireless Internet can leave you open to hackers and unauthorized moochers of your Internet service. Here are five of the biggest mistakes that people make with WiFi and how to avoid them.

**Mistake #1:** Failing to put a password (also called an encryption key) on your WiFi lets anyone within range of your wireless router join your network. If file and printer sharing are also enabled, random passersby may be able to sift through files on every computer on your

home or office network. Unencrypted WiFi also allows eavesdropping on your Internet traffic, even if the snoop is not connected to your network. For these reasons, it's vital to set up your wireless network to use one of the encryption methods built into all wireless routers.

**Mistake #2:** While you're locking down your WiFi signal, don't make the mistake of choosing WEP encryption. Use WPA2 encryption with the Personal (PSK) option.'

**Mistake #3:** Weak encryption keys (passwords) are a related mistake. Strong encryption is of no use if a

hacker can obtain your password by brute force attempts or by guessing it.

**Mistake #4:** Disabling the firewall built into most modern routers in hope of getting faster Internet is a fourth mistake. Firewalls keep

unauthorized outsiders from getting into your network.

**Mistake #5:** But the SSID (Service Set Identifier) is included with many kinds of Interred traffic, so a hacker with free "sniffer" software can intercept and discover your router's SSID."

http://askbobrankin.com/warning\_five\_wifi\_security [mistakes.html](http://askbobrankin.com/warning_five_wifi_security_mistakes.html)

 • **Windows 10, Creator's Update, coming April 11.**  Get the latest features  $\blacksquare$  Windows 10 and security as soon as

they're available with automatic updates enabled. *Details on Creators Update with pictures.* [https://www.microsoft.com/en-us/windows/upcoming](https://www.microsoft.com/en-us/windows/upcoming-features)[features](https://www.microsoft.com/en-us/windows/upcoming-features)

WSCUG - See our web site for new information: [www.sonic.net/wscug.](http://www.sonic.net/wscug) Details during 1st hour. Thanks. Donna

Celebrate 45nd Anniversary of Earth Day – April 22, 2017 Celebrate Earth Day & Wellness Festival at Windsor Town Green, 4-23-17, 10 AM

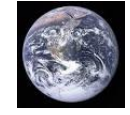

## **4. Internet -Web sites: (If these don't work, let me know – Editor Donna) The 10 best Smartphones of 2017 so far -** [http://www.zdnet.com/article/10-best-smartphones-of-2017](http://www.zdnet.com/article/10-best-smartphones-of-2017-so-far/?loc=newsletter_small_thumb&ftag=TRE5575fdc&bhid=49082910) [so-far/?loc=newsletter\\_small\\_thumb&ftag=TRE5575fdc&bhid=49082910](http://www.zdnet.com/article/10-best-smartphones-of-2017-so-far/?loc=newsletter_small_thumb&ftag=TRE5575fdc&bhid=49082910)

 **How to Use the a VPN to protect your Internet Privacy -** [http://www.zdnet.com/article/how-to-use-a](http://www.zdnet.com/article/how-to-use-a-vpn-to-protect-your-internetprivacy/?loc=newsletter_large_thumb_related&ftag=TRE5575fdc&bhid=49082910)[vpn-to-protect-your-internetprivacy/?loc=newsletter\\_large\\_thumb\\_related&ftag=TRE5575fdc&bhid=49082910](http://www.zdnet.com/article/how-to-use-a-vpn-to-protect-your-internetprivacy/?loc=newsletter_large_thumb_related&ftag=TRE5575fdc&bhid=49082910) **and VPN Service from Sonic.net -** [https://wiki.sonic.net/wiki/VPN\\_Service](https://wiki.sonic.net/wiki/VPN_Service)

 **Are Free Email Services Worth it? Ask Leo. –** <https://askleo.com/2217>

 **Basic computer Security – how to protect yourself** - <https://www.howtogeek.com/173478/>  **Free courses from America's top universities –** [www.komando.com/cool-sites/391937](http://www.komando.com/cool-sites/391937)  **Printing from Gmail's Web Interface -** see [www.sonic.net/wscug](http://www.sonic.net/wscug)Thanks to Andrea Antonik for info. **\*\*\* Favorite Web Sites: What is yours? Let me know and I'll include\*\*\***

**5. Comments From Ross** "Today's article deals with a subject that I've mentioned many times in class--fake technical support. Many of us have received a call from "Microsoft" telling us that our computers are riddled with virii and malware and then try to sell you a clean-up plan for \$200, \$300 and sometimes \$500. These calls are a scam and you should immediately hang up.

**But here's a new twist...**a client of mine was having a problem with their Epson scanner/printer so they went to Google and did a search for printer support. One of the first search results was for Epson support and called the number. The nice people were all too happy to help for a mere \$199, and upon payment, they instructed my client to install a remote control program which allowed the "tech

support" company to take control of the computer. They installed fake security software which turned up all sorts of problems and told the person that it would take 2-3 hours to complete the scan and cleanup and to leave the computer while they

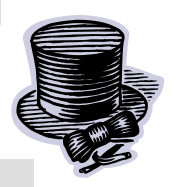

"fixed" it. That's when my client called me. Unfortunately it was too late, the computer was already infected. I told her to shut down the computer ASAP and not turn it on again until I arrived to help. Here's the take away of this article: NEVER EVER call **855-776-6913**.

**It is a scam**. As a matter of fact, if you Google that number, you will see some interesting results. That number belongs to a myriad of companies: a printer repair company, a magicjack support company, a Yahoo support line, Facebook, Pinterest, QuickBooks support, and the list goes on and on. In other words, the same company that is bilking you out of hundreds of dollars is claiming to be technical support for all of the above mentioned companies, and in reality, are NOT affiliated at all with any of these organizations. **If you must call technical support,** go directly to the manufacturer's website. For Epson it's [www.epson.com,](http://www.epson.com/) for HP it's [www.hp.com,](http://www.hp.com/) for Dell it's [www.dell.com,](http://www.dell.com/) etc**." Thanks Ross**.

**6. Thanks for Refreshments** to Jean Sarkisian.

**7. Thanks** for being **Welcome Lady to** Lynda De Martini.

**8. Computer Lending Library–**Be sure to check out new books from O'Reilly. Thanks to Ernie Lopez for coordinating this important task. Note O'Reilly Media discounts: [www.oreilly.com](http://www.oreilly.com/)

**9. Today'***s* **Program**: Our speaker will be Mr. Hari Dhaliwal, Professor & Owner of Drive-Rite, Windsor who will be discussing/demonstrating "Self-Driven Cars /Driverless Cars" This will also include Connected Cars. Thank you Hari for sharing your expertise.

**10. Computer Help – Drop-in.** Next meeting will be April 24, 2017 – 2:00-- 4:00 pm May 29, 2017 – 2:00 – 4:00 pm

**11. Next meeting of User's Group 5/8/17 –** All senior computer enthusiasts are invited to join us. This information gathering shares ideas, resources and networks. *No preregistration*.

1:00 – 2:00 pm General Question/Answer

 2:00 – 4:00 pm Program: Our speaker will be Mr. Juan Pulido, IT for Portola Systems who will be discussing/demonstrating "Keeping your system/computer healthy and operating." We are very fortunate to have such a knowledgeable speaker.

**If you have questions,** please call me (home 838- 4737), (e-mail: [donna@sonic.net](mailto:donna@sonic.net) ) or you can call the Senior Center 838-1250 for dates/times of computer events. See [www.sonic.net/wscug](http://www.sonic.net/wscug) for Computer Information and for all of Windows Tips and Tricks

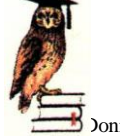

**This is your User's Group - What are your goals? Help to make this group what you want it to be** "Women and cats will do as they please, and men and dogs should relax and get used to the idea." *Heinlein Take Time to Smell the Roses*